# **LATEX** support for Comfortaa Version 1.0

### Mohamed El Morabity [melmorabity@fedoraproject.org](mailto:melmorabity@fedoraproject.org)

December 5, 2010

# **Contents**

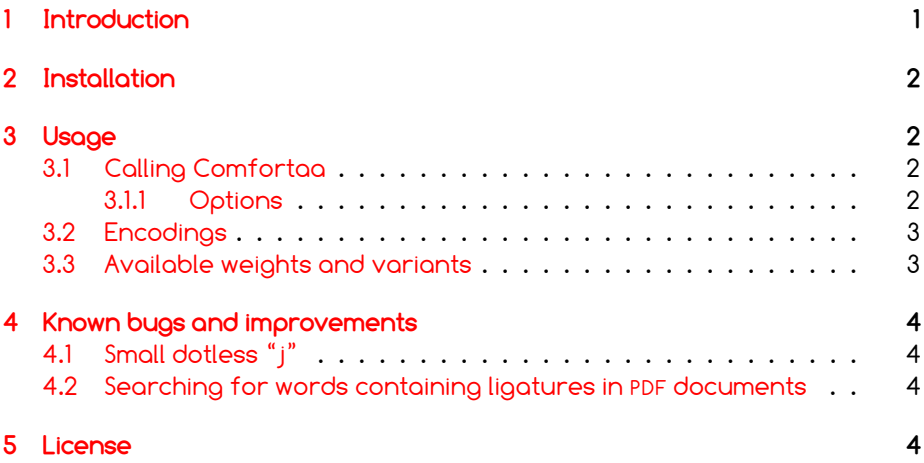

### <span id="page-0-0"></span>**1 Introduction**

Comfortaa is a sans-serif font comfortable in every aspect designed by Johan Aakerlund. This font, which includes three weights (thin, regular and **bold**), is available on Johan's deviantArt web page [\[1\]](#page-3-4) as TrueType files under the OFL version 1.1.

This package provides support for this font in LTEX. It includes the original TrueType fonts, as well as Type 1 versions, converted for this package using FontForge for full support with Dvips.

### <span id="page-1-0"></span>**2 Installation**

These directions assume that your T<sub>F</sub>X distribution is TDS-compliant. Once the comfortaa.zip archive extracted:

- 1. Copy doc/, fonts/, source/, and tex/ directories to your texmf/ directory (either your local or global texmf/ directory).
- 2. Run mktexlsr to refresh the file name database and make TFX aware of the new files.
- 3. Run updmap --enable Map comfortaa.map to make Dvips, dvipdf and pdfT<sub>F</sub>X aware of the new fonts.

Note that this package requires the keyval  $[2]$  and slantsc  $[3]$  (to handle italic/slanted small caps) ones to work.

### <span id="page-1-1"></span>**3 Usage**

#### <span id="page-1-2"></span>**3.1 Calling Comfortaa**

You can use the Comfortaa font in a LATEX document by adding the command

\usepackage{comfortaa}

to the preamble. The package supplies the \fcofamily command to switch the current font to Comfortaa.

#### <span id="page-1-3"></span>**3.1.1 Options**

Comfortaa as default (sans-serif) font You can set LTFX to use Comfortaa as standard font throughout the whole document by passing the default option to the package:

\usepackage[default]{comfortaa}

To set Comfortaa as default sans-serif only:

\usepackage[defaultsans]{comfortaa}

**Default weight** The following options specify which weight of the font you prefer to use:

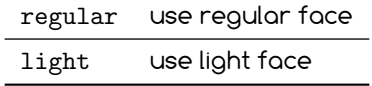

The regular option is enabled by default.

**Font scaling** The font can be up- and downscaled by any factor. This can be used to make Comfortaa more friendly when used in company with other type faces, e.g., to adapt the x-height. The package option scale=ratio will scale the font according to ratio (1.0 by default), for example:

\usepackage[scale=0.95]{comfortaa}

#### <span id="page-2-0"></span>**3.2 Encodings**

The following encodings are supported:

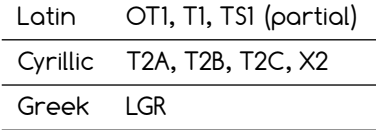

To use one or another encoding, give the LATEX name to the fontenc package as usual, as in

\usepackage[T1]{fontenc} \usepackage{comfortaa}

Note that, as usual with OT1 encoded fonts, kerning with accented characters is treated poorly, if at all. Note difference in kerning between e.g.

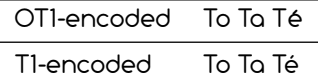

It is therefore advised to always use the Comfortaa fonts in any encoding than OT1 when typing diacritics.

#### <span id="page-2-1"></span>**3.3 Available weights and variants**

The following table lists the available font series and shapes with their NFSS classification. Parenthesized combinations are provided via substitutions.

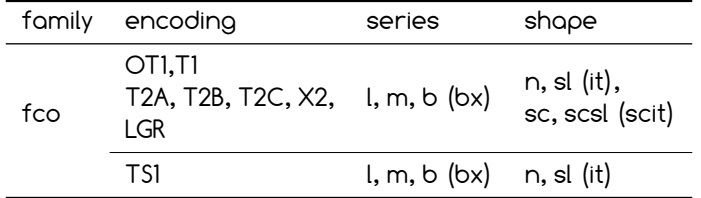

Notice that the slanted shapes are faked ones, as well as the small capitals (reduced to 80%).

### <span id="page-3-0"></span>**4 Known bugs and improvements**

Please send bug reports and suggestions about the Comfortaa LTFX support to [Mohamed El Morabity,](mailto:melmorabity@fedoraproject.org) not to Johan Aakerlund. Johan only distributes the TrueType font files themselves.

### <span id="page-3-1"></span>**4.1 Small dotless "j"**

The Comfortaa font files do not provide any dotless "j" glyph. This LATEX support provides a faked one  $(j)$ , available by typing  $\iota_j$ , and built using the t1dotlessj command (from LCDF Typetools [\[4\]](#page-3-7)).

#### <span id="page-3-2"></span>**4.2 Searching for words containing ligatures in PDF documents**

Searching for words typeset in Comfortaa and containing ligatures (such as "fi" or "fl") in PDF documents is currently only possible if the PDF was generated using pdfT<sub>F</sub>X 1.40 or above.

### <span id="page-3-3"></span>**5 License**

This package is released under the LATEX project public license, either version 1.3c or above [\[5\]](#page-3-8). Anyway both the TrueType and Type 1 files are delivered under the Open Font License version 1.1 [\[6\]](#page-3-9).

## **References**

- <span id="page-3-4"></span>[1] <http://aajohan.deviantart.com/art/Comfortaa-font-105395949>
- <span id="page-3-5"></span>[2] [http://www.ctan.org/tex-archive/macros/latex/required/](http://www.ctan.org/tex-archive/macros/latex/required/graphics/) [graphics/](http://www.ctan.org/tex-archive/macros/latex/required/graphics/)
- <span id="page-3-6"></span>[3] <http://www.ctan.org/tex-archive/macros/latex/contrib/slantsc/>
- <span id="page-3-7"></span>[4] <http://www.lcdf.org/type/>
- <span id="page-3-8"></span>[5] <http://www.latex-project.org/lppl/lppl-1-3c.html>
- <span id="page-3-9"></span>[6] [http://scripts.sil.org/OFL\\_web](http://scripts.sil.org/OFL_web)